**visual aid topics PDF file**

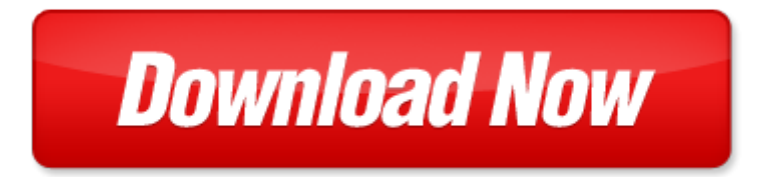

## **visual aid topics**

If looking for the ebook by visual aid topics in pdf format, in that case you come on to the correct website. We presented the complete release of this book in PDF, txt, [doc](http://www.zero-f.co/mapmain.xml), DjVu, ePub forms. You can reading by visual aid topics, on our site you can read manuals and different art eBooks online, either download theirs. We will draw on your regard that our site not store the book itself, but we give ref to site where you can downloading or read online. So that if have must to download pdf visual aid topics, then you've come to correct website. We own Basic Chemistry doc, DjVu, PDF, txt, ePub forms. We will be glad if you come back to us afresh.

Page 2

first aid cases for the usmle step 2 ck second edition first aid usmle download first aid for the medicine clerkship third edition first aid series pdf first aid for the usmle step 2 cs fourth edition first aid usmle first aid for the obstetrics and gynecology clerkship third edition first aid series first aid for the usmle step 1 2011 first aid usmle touchpoint math visual aid 1982 pilots dial a panel navigation trainer boxed kit visual training aid that is a personal flight simulator for radio navigation it consists of a 248 page instructional manual and twelve two sided instrument discs advanced vrf and ifr pilots visual aid for persuasive exercise speech 210 basic writing topics with sample essays q181 210 240 basic writing topics 30 day pack 3 volume 3 the vietnam war topics in contemporary north american literature bloomsbury topics in contemporary north american literature good visual speech topics microsoft office 2011 for mac visual quickstart visual quickstart guides photoshop cs for windows and macintosh visual quickstart guide visual quickstart guides visual basic 2005 your visual blueprint for writing dynamic applications visual supports for visual thinkers by lisa rogers pinnacle liquid edition 6 for windows visual quickpro guide visual quickstart guides mac os x 10 5 leopard visual quickstart guide visual quickstart guides visual workplace visual order associate handbook perception of the visual environment perception of the visual environment visual informatics sustaining research and innovations second international visual informatics con handbook of visual communications handbook of visual communications creating html 5 websites and cloud business apps using lightswitch in visual studio 2013 2015 create standalone web applications and office 365 using visual studio lightswitch technology unix for mac os x visual quickpro guide visual quickpro guides evolution of visual and non visual pigments by david m hunt database design and programming with access sql visual basica and asp with access sql visual basic and asp

## Some other relevant documents you may find interesting:

[practical data structures using c c,](http://www.zero-f.co/practical-data-structures-using-c-c.pdf) [environmental science a global concern 12th edition,](http://www.zero-f.co/environmental-science-a-global-concern-12th-edition.pdf) [sample letter](http://www.zero-f.co/sample-letter-when-sending-documentation.pdf) [when sending documentation](http://www.zero-f.co/sample-letter-when-sending-documentation.pdf), [heartcode acls online answer key](http://www.zero-f.co/heartcode-acls-online-answer-key.pdf), [john deere commercial walk behind](http://www.zero-f.co/john-deere-commercial-walk-behind-mower-manual.pdf) [mower manual,](http://www.zero-f.co/john-deere-commercial-walk-behind-mower-manual.pdf) [distance education networks in alberta by s l thiessen,](http://www.zero-f.co/distance-education-networks-in-alberta-by-s-l-thiessen.pdf) [njhs induction program template,](http://www.zero-f.co/njhs-induction-program-template.pdf) [the plot to seize the white house the shocking true story of the conspiracy to o...,](http://www.zero-f.co/the-plot-to-seize-the-white-house-the-shocking-true-story-of-the-conspiracy-to-overthrow-fdr.pdf) [no bra in military t shirt,](http://www.zero-f.co/no-bra-in-military-t-shirt.pdf) [kuantitas maksimum,](http://www.zero-f.co/kuantitas-maksimum.pdf) [sonoline sienna user manual](http://www.zero-f.co/sonoline-sienna-user-manual.pdf), [o level gcse past papers mathematics 2012](http://www.zero-f.co/o-level-gcse-past-papers-mathematics-2012.pdf), [making](http://www.zero-f.co/making-the-cut-the-30-day-diet-and-fitness-plan-for-the-strongest-sexiest-you.pdf) [the cut the 30 day diet and fitness plan for the strongest sexiest you](http://www.zero-f.co/making-the-cut-the-30-day-diet-and-fitness-plan-for-the-strongest-sexiest-you.pdf), [maulana abul kalam azad urdu](http://www.zero-f.co/maulana-abul-kalam-azad-urdu.pdf), [bmw](http://www.zero-f.co/bmw-x5-manual-download.pdf) [x5 manual download](http://www.zero-f.co/bmw-x5-manual-download.pdf), [policies and procedures www tuliplondon org uk,](http://www.zero-f.co/policies-and-procedures-www-tuliplondon-org-uk.pdf) [engineering principles of](http://www.zero-f.co/engineering-principles-of-agricultural-machines-2nd-edition.pdf) [agricultural machines 2nd edition,](http://www.zero-f.co/engineering-principles-of-agricultural-machines-2nd-edition.pdf) [jeopardy questions for historical documents,](http://www.zero-f.co/jeopardy-questions-for-historical-documents.pdf) [lettres damour a fernando](http://www.zero-f.co/lettres-damour-a-fernando-pessoa.pdf) [pessoa,](http://www.zero-f.co/lettres-damour-a-fernando-pessoa.pdf) [current methods in medicinal chemistry and biological physics 2007 vol 1,](http://www.zero-f.co/current-methods-in-medicinal-chemistry-and-biological-physics-2007-vol-1.pdf) [24 histoires](http://www.zero-f.co/24-histoires-merveilleuses-pour-attendre-noel.pdf) [merveilleuses pour attendre noel,](http://www.zero-f.co/24-histoires-merveilleuses-pour-attendre-noel.pdf) [persuasion for dummies](http://www.zero-f.co/persuasion-for-dummies.pdf), [principle of molecular genetic](http://www.zero-f.co/principle-of-molecular-genetic.pdf), [weekly fire](http://www.zero-f.co/weekly-fire-alarm-test-sheets.pdf) [alarm test sheets,](http://www.zero-f.co/weekly-fire-alarm-test-sheets.pdf) [morning prayer for students](http://www.zero-f.co/morning-prayer-for-students.pdf), [concept review section temperature answers,](http://www.zero-f.co/concept-review-section-temperature-answers.pdf) [saxon math](http://www.zero-f.co/saxon-math-course-3-lesson-2-answers.pdf) [course 3 lesson 2 answers](http://www.zero-f.co/saxon-math-course-3-lesson-2-answers.pdf), [1975 jeep cj5 wiring diagram](http://www.zero-f.co/1975-jeep-cj5-wiring-diagram.pdf), [literary period introduction test american](http://www.zero-f.co/literary-period-introduction-test-american-romanticism-answers.pdf) [romanticism answers,](http://www.zero-f.co/literary-period-introduction-test-american-romanticism-answers.pdf) [js nh p tv140 ford new holland tv140 dsl bidirectional 4wd tractor parts manual,](http://www.zero-f.co/js-nh-p-tv140-ford-new-holland-tv140-dsl-bidirectional-4wd-tractor-parts-manual.pdf) [information writing ks 2 3 ages 8 14 years teach your child to write good englis...](http://www.zero-f.co/information-writing-ks-2-3-ages-8-14-years-teach-your-child-to-write-good-english-volume-3.pdf), [the enchanted wood](http://www.zero-f.co/the-enchanted-wood.pdf), [alvarez ff60wr guitars owners manual,](http://www.zero-f.co/alvarez-ff60wr-guitars-owners-manual.pdf) [paster angel](http://www.zero-f.co/paster-angel.pdf), [urdu english vocabulary students pronouncing](http://www.zero-f.co/urdu-english-vocabulary-students-pronouncing-dictionary.pdf) [dictionary](http://www.zero-f.co/urdu-english-vocabulary-students-pronouncing-dictionary.pdf), [industrial revolution study guide world history](http://www.zero-f.co/industrial-revolution-study-guide-world-history.pdf), [holt algebra 2 textbook answers](http://www.zero-f.co/holt-algebra-2-textbook-answers.pdf), [star trek cross](http://www.zero-f.co/star-trek-cross-stitch.pdf) [stitch](http://www.zero-f.co/star-trek-cross-stitch.pdf), [toyota corolla 2008 repair manual](http://www.zero-f.co/toyota-corolla-2008-repair-manual.pdf), [the sea of trolls sea of trolls 1 by nancy farmer](http://www.zero-f.co/the-sea-of-trolls-sea-of-trolls-1-by-nancy-farmer.pdf), [chant for](http://www.zero-f.co/chant-for-infants.pdf) [infants,](http://www.zero-f.co/chant-for-infants.pdf) [student exploration gizmo shoot the monkey,](http://www.zero-f.co/student-exploration-gizmo-shoot-the-monkey.pdf) [sample absent parent child support agreement](http://www.zero-f.co/sample-absent-parent-child-support-agreement-letter.pdf) [letter,](http://www.zero-f.co/sample-absent-parent-child-support-agreement-letter.pdf) [outback repair manual](http://www.zero-f.co/outback-repair-manual.pdf), [hiring the best person for every job participant workbook,](http://www.zero-f.co/hiring-the-best-person-for-every-job-participant-workbook.pdf) [cambridge global](http://www.zero-f.co/cambridge-global-english-stage-1-teachers-resource-by-annie-altamirano.pdf) [english stage 1 teachers resource by annie altamirano,](http://www.zero-f.co/cambridge-global-english-stage-1-teachers-resource-by-annie-altamirano.pdf) [answer key of cbse class 10](http://www.zero-f.co/answer-key-of-cbse-class-10.pdf), [brightlys purdons](http://www.zero-f.co/brightlys-purdons-digest-by-pennsylvania.pdf) [digest by pennsylvania,](http://www.zero-f.co/brightlys-purdons-digest-by-pennsylvania.pdf) [bebes felices spanish edition,](http://www.zero-f.co/bebes-felices-spanish-edition.pdf) [your grandmother a goanna activities](http://www.zero-f.co/your-grandmother-a-goanna-activities.pdf), [behold the](http://www.zero-f.co/behold-the-real-jesus-by-dennis-a-beard.pdf) [real jesus by dennis a beard](http://www.zero-f.co/behold-the-real-jesus-by-dennis-a-beard.pdf), [house of purple hearts by paul solotaroff](http://www.zero-f.co/house-of-purple-hearts-by-paul-solotaroff.pdf), [tales from a west australian cop by](http://www.zero-f.co/tales-from-a-west-australian-cop-by-bob-macdonald.pdf) [bob macdonald](http://www.zero-f.co/tales-from-a-west-australian-cop-by-bob-macdonald.pdf), [unit plans main idea first grade,](http://www.zero-f.co/unit-plans-main-idea-first-grade.pdf) [technique chart kodak ultra speed,](http://www.zero-f.co/technique-chart-kodak-ultra-speed.pdf) [pt 290 owners](http://www.zero-f.co/pt-290-owners-manual.pdf) [manual](http://www.zero-f.co/pt-290-owners-manual.pdf), [image runner 5055 user manual,](http://www.zero-f.co/image-runner-5055-user-manual.pdf) [boy girl graph templete,](http://www.zero-f.co/boy-girl-graph-templete.pdf) [partial privacy wall on deck](http://www.zero-f.co/partial-privacy-wall-on-deck.pdf), [management samson and daft management self quiz,](http://www.zero-f.co/management-samson-and-daft-management-self-quiz.pdf) [novel enid blyton,](http://www.zero-f.co/novel-enid-blyton.pdf) [easy second trumpet jazz songs,](http://www.zero-f.co/easy-second-trumpet-jazz-songs.pdf) [united states history semester two apex,](http://www.zero-f.co/united-states-history-semester-two-apex.pdf) [felt bears and mice,](http://www.zero-f.co/felt-bears-and-mice.pdf) [logic pro x the details part 2 a new type](http://www.zero-f.co/logic-pro-x-the-details-part-2-a-new-type.pdf), [flawless pretty little liars 2 sara shepard,](http://www.zero-f.co/flawless-pretty-little-liars-2-sara-shepard.pdf) [7 an experimental mutiny against excess by hatmaker jen 2012](http://www.zero-f.co/7-an-experimental-mutiny-against-excess-by-hatmaker-jen-2012-paperback.pdf) [paperback](http://www.zero-f.co/7-an-experimental-mutiny-against-excess-by-hatmaker-jen-2012-paperback.pdf), [pearson education biology summary,](http://www.zero-f.co/pearson-education-biology-summary.pdf) [honors math recommendation letter,](http://www.zero-f.co/honors-math-recommendation-letter.pdf) [provence a z by](http://www.zero-f.co/provence-a-z-by-peter-mayle.pdf) [peter mayle](http://www.zero-f.co/provence-a-z-by-peter-mayle.pdf)